# Cloud Data Loss Prevention (DLP) documentation

Welcome to Cloud Data Loss Prevention (DLP)! Cloud DLP provides access to a powerful sensitive data inspection, classification, and de-identification platform.

#### Cloud DLP includes:

- Over 120 built-in information type (or "infoType") detectors (/dlp/docs/infotypes-reference).
- The ability to <u>define custom infoType detectors</u> (/dlp/docs/concepts-infotypes) using dictionaries, regular expressions, and contextual elements.
- <u>De-identification techniques</u> (/dlp/docs/deidentify-sensitive-data) including redaction, masking, format-preserving encryption, date-shifting, and more.
- The ability to detect sensitive data within <u>streams of data</u> (/dlp/docs/inspecting-text), <u>structured text</u> (/dlp/docs/inspecting-structured-text), <u>files in storage repositories such as Cloud Storage and</u>
  <u>BigQuery</u> (/dlp/docs/inspecting-storage), and even within <u>images</u> (/dlp/docs/inspecting-images).
- <u>Analysis of structured data</u> (/dlp/docs/concepts-risk-analysis) to help understand its risk of being reidentified, including computation of metrics like *k*-anonymity, *l*-diversity, and more.

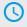

## Quickstarts

Learn in 10 minutes

(/dlp/docs/quickstarts)

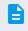

## How-to guides

Learn a task

(/dlp/docs/how-to)

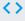

#### APIs and reference

**REST API** 

(https://cloud.google.com/dlp/docs/apis)

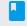

### **Concepts**

<u>Develop a deep understanding of</u> Cloud DLP

(/dlp/docs/concepts)

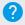

#### <u>Support</u>

Get assistance with Cloud DLP issues

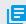

#### Resources

Pricing, quotas, and release notes

(/dlp/docs/support/getting-support) (/dlp/docs/resources)

Except as otherwise noted, the content of this page is licensed under the <u>Creative Commons Attribution 4.0 License</u> (https://creativecommons.org/licenses/by/4.0/), and code samples are licensed under the <u>Apache 2.0 License</u> (https://www.apache.org/licenses/LICENSE-2.0). For details, see the <u>Google Developers Site Policies</u> (https://developers.google.com/site-policies). Java is a registered trademark of Oracle and/or its affiliates.